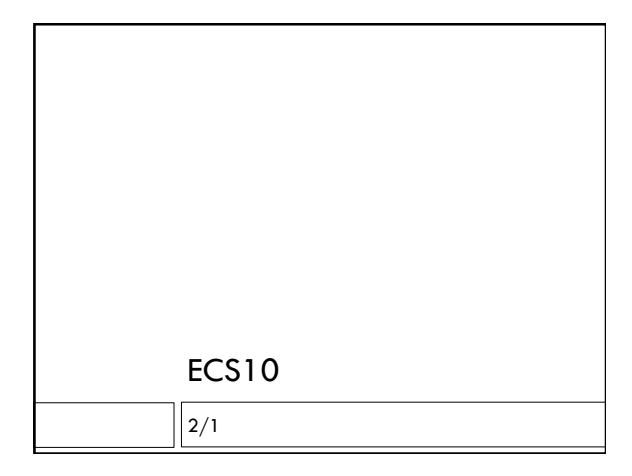

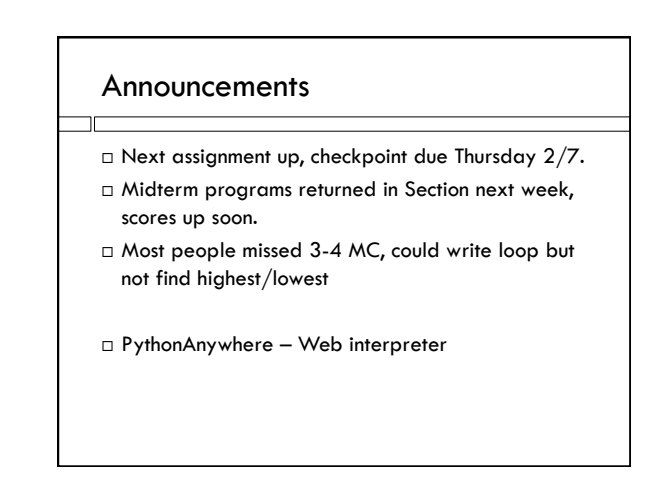

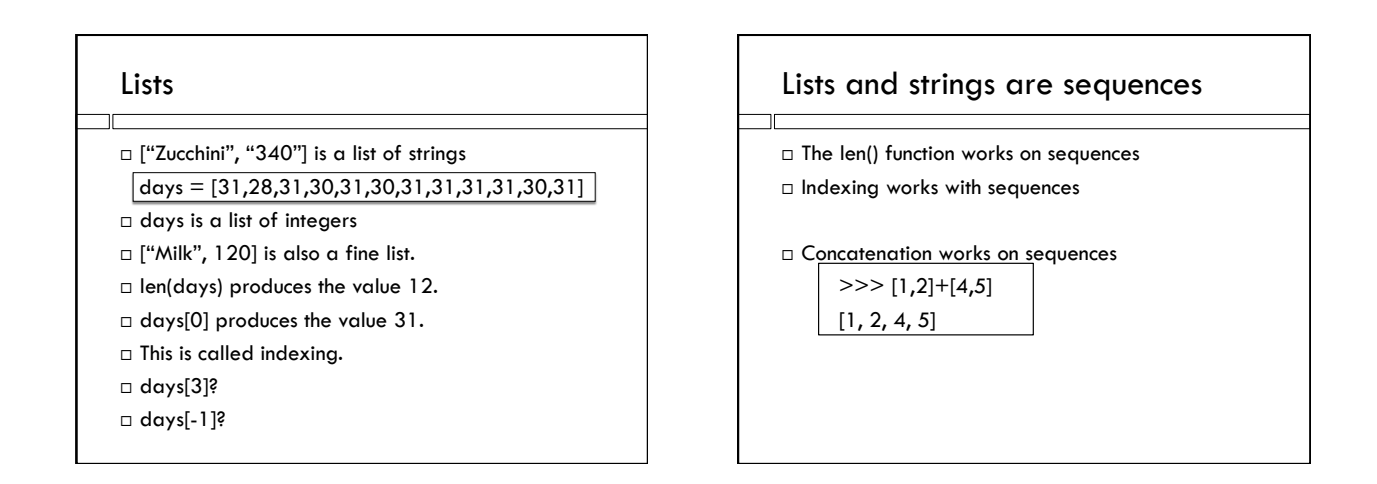

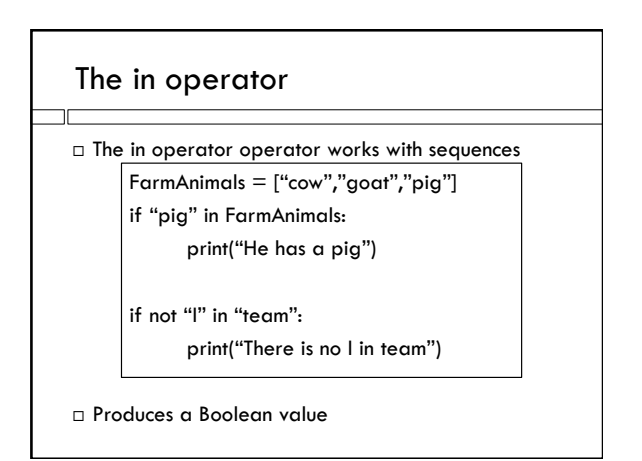

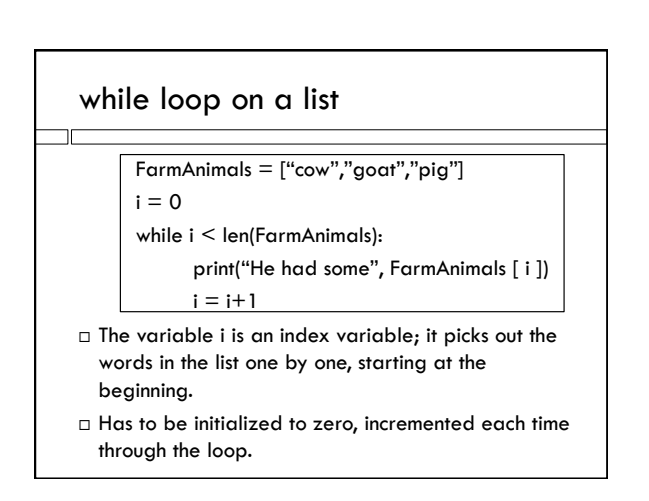

## Data is in files.

- □ Files are on your disk.
- Files are read sequentially, just like you read a novel: one page at a time, on each page one line at a time, on each line one word at a time, in each word, one character at a time.
- $\square$  This is called streaming.
- $\Box$  In Python, we can see it at the line level (other ways to do it too…)
- Main idea: get data out of files, into strings and lists. Process with loops.

## Opening a file

```
inFile = open("menu.txt", "r")# variable inFile refers to the file
# in our program. Data type: I/O source
```

```
print (type (inFile))
```
- □ open() function connects program to file. "r" means read, "w" means write.
- $\Box$  Returns a "handle" to the data in the file, an I/O source ( I/O means input/output).
- Knows that it's a text file.

## Reading a line

```
line = infile.readline()length = len(line)print (line)
print ("Contains", length, "characters")
```
- $\Box$  readline() method reads one line from the file.
- Method is a kind of function. First input is before the period, not inside parentheses.
- $\Box$  readline() is an I/O method
- $\square$  line is a string.
- $\Box$  When called at end of file, returns empty string "".

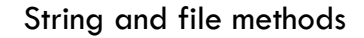

□ format is a string method we've seen before.

'{:.2f}'.format( 1.8976437521)

- □ This is an expression
- $\Box$  format() is a function. One of its inputs is in the parens.
- $\square$  The other input is the string describing the format, which is stuck onto the beginning, with the period inbetween
- □ readline() is a file method (file before period)

## The newline character line = inFile.readline()  $lastChar = line[-1]$ print( lastChar == "\n" )  $\Box$  A line from a file ends with a newline character.  $\Box$  In Python, we write newline as "\n".

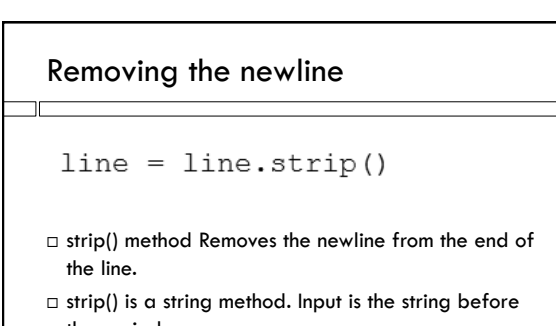

- the period.  $\Box$  Here, result is assigned back into same variable.
- $\Box$  Similar to  $x = x+1$